## Dear visitor!

The SQLab team have prepared a supplementary material related to the paper

entitled: "**Cloud Broker: A Systematic Mapping Study**".

To access the zip folder of the supplementary material (SuppFile folder), please contact us with your name, official email, and your specific request.

The SuppFile folder has the following contents:

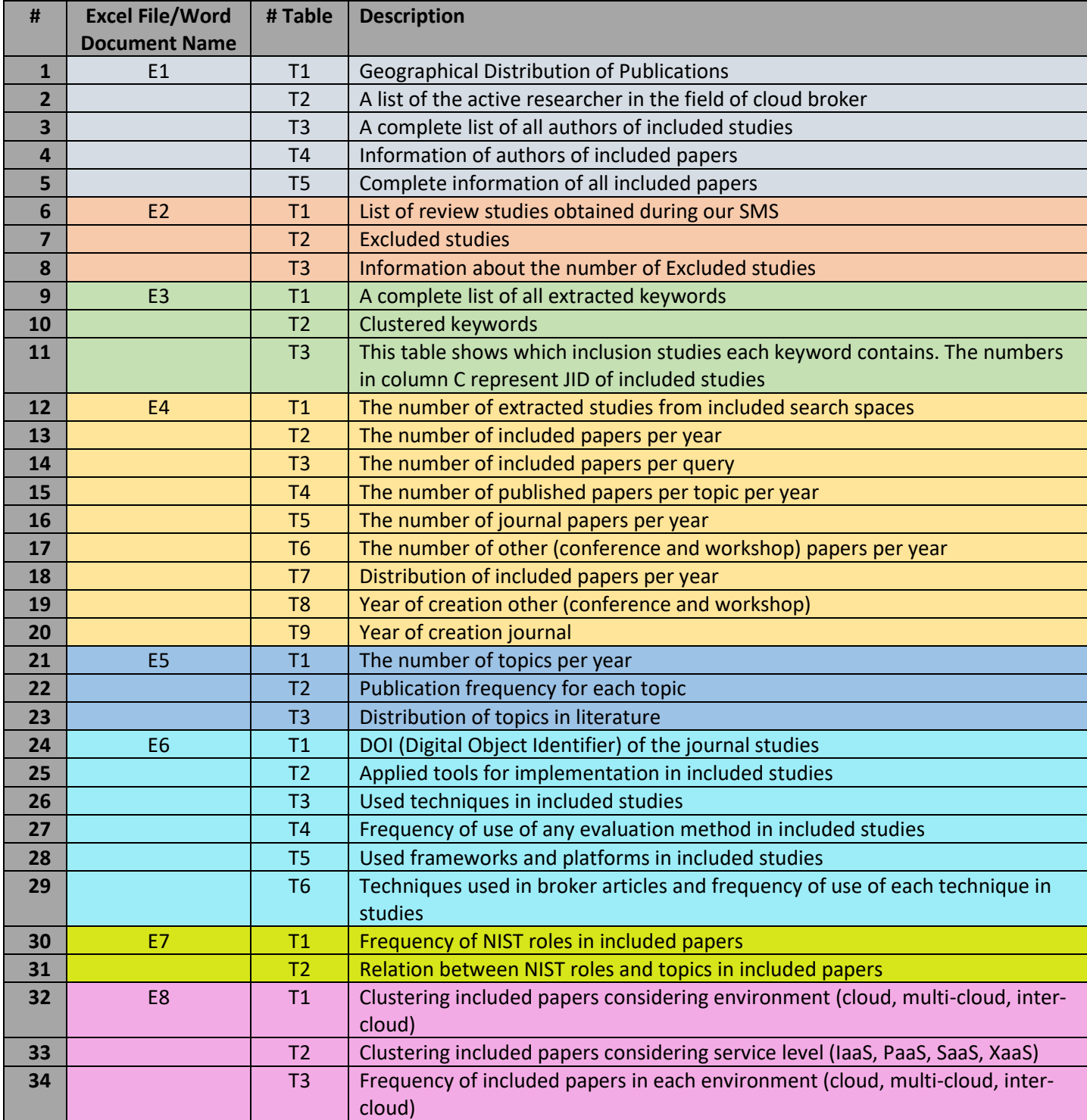

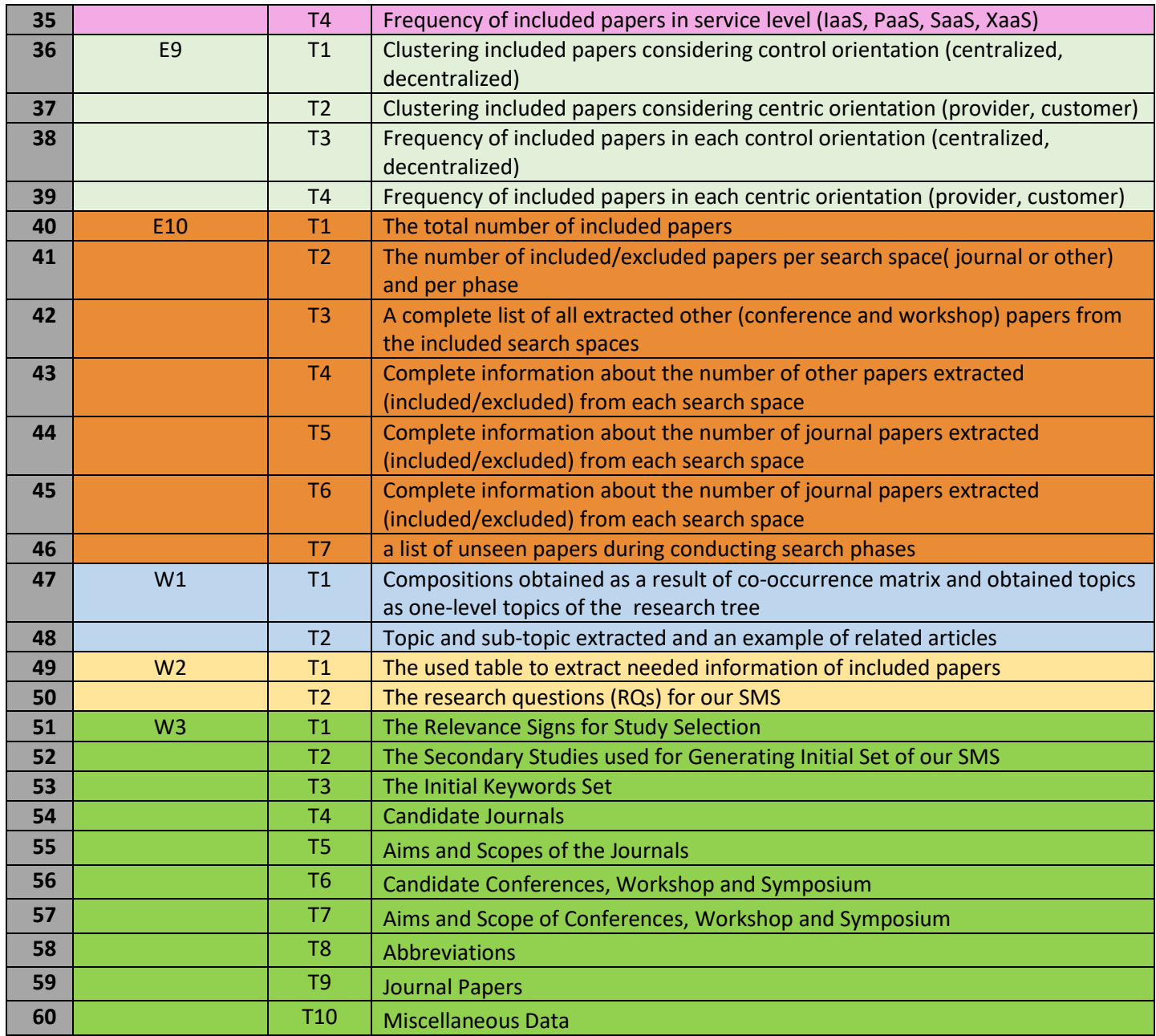

Our support email address is here to help you with any questions, requests, and

feedback you may have: sqlab@um.ac.ir

We will reply you as quickly as possible!

Regards,

SQLab team